2.2.90 F am 20.3.90 Ueberarbeitung 28.3.90

## ---------------------------------------------------------------------------

## **CC 6016 SPIELEBOX 16**

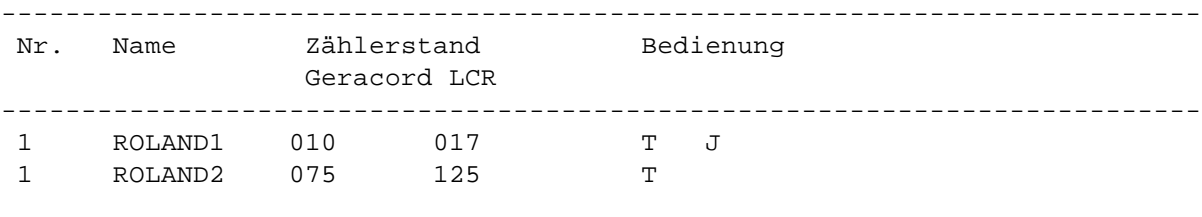

 T Spiel mit Tastatur spielbar J Spiel mit Joystick spielbar

veb mikroelektronik mühlhausen

---------------------------------------------------------------------------

KC compact-Programme werden wie folgt geladen: Eingabe: RUN"name.BAS" ^RETURN\_

Dann sind die Wiedergabetaste am Recorder und eine Taste am KC (außer ^ESC\_, ^SHIFT\_, ^CTRL\_ und ^CAPS LOCK\_) zu drücken. Nach dem Erscheinen des Titelbildes ist bei Aufforderung nochmals eine Taste (s.o.) zu betätigen. Diese Aufforderung kann sich wiederholen. Auf der A-Seite der Kassette sind die Programme mit einer Übertragungsrate von 2000 Baud und zur Sicherheit auf der B-Seite nochmals mit 1000 Baud abgespeichert.

---------------------------------------------------------------------------

 Beschreibung der Spiele =======================

ROLAND1

-------

ROLAND1 ist ein Reaktionsspiel, bei dem es darauf ankommt, eine Baustelle vor dem Unwesen der Aliens zu schützen. Das gelingt nur, wenn die Aliens in die von Roland gegrabenen Löcher fallen. Dabei gibt es aber eine Schwierigkeit. Roland muß mit dem ihm zur Verfügung stehenden Sauerstoff auskommen.

## ROLAND2

-------

ROLAND2 ist ein Geschicklichkeitsspiel. Der Sinn des Spiels besteht darin, eine Grille (Roland) aus ihrer mißlichen Lage zu befreien. Die Grille fällt in ein Höhlensystem, in dem ein Flugdrache danach trachtet, die Grille zu fangen. Durch Hüpfen von einer Plattform zur anderen muß man versuchen, die Oberfläche durch einen der beiden Ausgänge zu erreichen. Zur Bedienung des Spiels gilt folgende Tasten belegung:

Taste Bedeutung

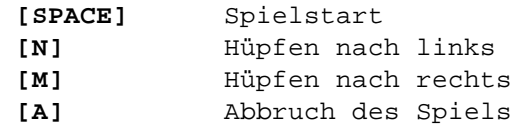

Die Sprungweite bzw. -höhe wird durch die Dauer des Tastendrucks (**[N]**/**[M]**) bestimmt.